# An Open-Source Extendable, Highly-Accurate and Security Aware CPS Simulator

Nikolaos Tampouratzis∗, Antonios Nikitakis†, Andreas Brokalakis†, Stamatis Andrianakis∗, Ioannis Papaefstathiou†, Apostolos Dollas∗

> ∗Telecommunications Systems Institute, Technical University of Crete, Greece †Synelixis Solutions Ltd, Chalkida, Greece

*Abstract*—In this paper, we present an open-source Cyber Physical Systems (CPS) simulation framework that aims to address the limitations of currently available tools. Our solution models the computing devices of the processing nodes and the network that comprise the CPS system and thus provides cycle accurate results, realistic communications and power/energy consumption estimates based on the actual dynamic usage scenarios. The simulator provides the necessary hooks to security testing software and can be extended through an IEEE standardized interface to include additional tools, such as simulators of physical models.

## I. INTRODUCTION

Nowadays, Cyber Physical Systems (CPS) are growing in capability at an extraordinary rate, incorporating computing systems that vary from simple microcontrollers to high performance units connected with each other through a multitude of networks. One of the main problems CPS designers face is the lack of simulation tools that can offer realistic insights beyond simple functional testing, such as the actual performance of the nodes, accurate timing, power/energy estimations and network deployment issues. On top of that, none of the existing solutions provide security testing to assess potential problems at design time.

In this paper, we present the COSSIM Simulation Framework, an open-source CPS simulation framework that aims to address all the aforementioned limitations. The proposed solution integrates a series of software packages that model the computing devices of the processing nodes and the network that comprise the CPS system. It provides cycle accurate results by simulating the actual application and system software executed on each node, realistic communication modeling of the different networks that are employed and power/energy consumption estimates for both the processing elements and the network based on the actual dynamic usage scenarios. The simulator provides the necessary hooks to security testing software, making it possible to determine vulnerabilities and examine the robustness of the system under design. Last but not least, by employing a standardized interconnection protocol between its components (IEEE 1516.x  $HLA<sup>1</sup>$ ), the framework can be extended to include additional tools, such as simulators of physical processes.

#### II. CPS TOOLS AND THE COSSIM APPROACH

The available tools for CPS simulation fall under two main categories. The first one deals with the actual design of a CPS system from a mostly functional perspective. As such, they try to model different entities in a CPS system: a physical process, an electromechanical physical component, user behavior, events, message exchanges between components etc. They are mostly based on the use of well-defined models of computation. Among those tools the most profound ones are Ptolemy  $[1]$ , Matlab Simulink  $[2]$  and Modelica<sup>2</sup>-based simulation environments. While these tools can model physical processes, they can only be used during the initial design of the CPS application (they can even generate application code) since they offer only functional simulation as a proof of concept. They do not handle cycle-accurate processing simulation with power estimation of the actual components (e.g. a microcontroller), the source code that is actually executed on those devices (including OS, libraries, drivers and other system software components) nor the actual networks that are going to be employed.

Simulators that do handle those aspects can typically be found in the field of Wireless Sensor Networks (WSNs), which has close affinity with the CPS one. Most of these tools are designed around a specific WSN-related operating system or a specific device. For example, TOSSIM [3] can simulate WSN applications designed for the TinyOS operating system; it can simulate the whole OS stack including the nesC applications while offering models for specific microcontrollers (AVR ATmega128) along with its peripherals. Similarly, COOJA [4] is built to simulate sensor networks whose nodes run mainly the Contiki operating system [5] (it can load binaries generated from other OSs as well). While it can simulate the actual software stack that is executed, it can support only simple microcontrollers. Finally, it can handle few network protocols comparing to other approaches, while it provides means to track energy expenditure through Energest [6]. Other WSN simulators [7], [8] focus on specific microcontrollers or motes (they can model the whole sensor node including sensors and

<sup>&</sup>lt;sup>1</sup>IEEE 1516.x: Standard for Modeling and Simulation High Level Architecture (HLA).

<sup>2</sup>Modelica is an object-oriented, equation based language used to construct models of systems. Multiple free or commercial simulation environments that can import Modelica models exist such as OpenModelica, JModelica, CyModelica and even other environments such as Simulink can import Modelica models.

the radio communications chip). These simulators can effectively model both the actual software executed in hardware and the network between the devices, however their applicability cannot be generalized neither in software (support for different operating systems or software packages), nor hardware (support for other devices besides the ones supported) and network (they can only simulate a specific type of wireless protocol). As such, they are of limited usefulness for a general CPS simulation environment that may require the modeling of very diverse devices and a multitude of networks.

From the above, it becomes apparent that no integrated solution exists that can handle the simulation of an actual CPS system, including its complete software stack and network dynamics. For COSSIM, an approach that combines several well-established tools, one for each task, has been chosen. The goal is to bind them tightly together in a single framework that works transparently for the user (as if it were a single tool rather than a framework) and offers functionality greater than what can be achieved by using each component separately.

## III. COSSIM FRAMEWORK

#### *A. Processing Simulator*

A CPS is comprised of a set of nodes and a number of networks that connect those nodes together. The diversity of nodes used in CPSs is large; there can be simple microcontrollers that control an actuator device or provide readings from a sensor, network devices, powerful main control units, server systems and so on. Thus, to accurately simulate a CPS node that can vary as much, a system simulator that is cycleaccurate, Instruction Set Architecture (ISA) independent, configurable (in terms of supported devices and system features), able to boot real-world operating systems and execute software compiled for them is required.

There is a wide range of open-source processing simulators. OVP [9] is a high-performance simulator that can simulate advanced multi-core heterogeneous platforms, while it can support the most popular processor families (ARM, MIPS, PowerPC etc). However, it cannot model any operating system and it does not provide power models. On the other hand, SimpleScalar [10] is a system software infrastructure used to build modeling applications for program performance analysis, detailed microarchitectural modeling, and hardware-software co-verification. It can simulate very complex CPUs (Alpha, x86, ARM etc.) while it provides means to track energy consumption through the Wattch framework [11]. However, it cannot model or run an operating system.

GEM5 [12] is a computer system simulation platform that can cover almost all the aforementioned requirements. It can simulate single or multi-core homogeneous or heterogeneous systems including their peripherals. The main engine of the simulator is ISA agnostic and it can be configured to support a broad range of ISAs. GEM5 does not support natively any power/energy estimations, however it can be integrated with other tools to provide this functionality. The most common power estimator used in tandem with GEM5 is McPAT [13].

## *B. Network Simulator*

GEM5 can provide system simulation up to the level of the Network Interface Card (NIC). It does not support network modeling. Therefore, COSSIM employs a dedicated network simulator that handles all network related modeling from the physical layer of a NIC and beyond. The simulator chosen for the task is OMNET++ [14]. Through OMNET++ different network protocols and topologies can be supported and a realistic network behavior of the CPS system can be modeled (devices such as bridges, switches, routers that are part of the infrastructure rather than the CPS system developed can also be modeled to increase accuracy). Through OMNET++'s extensions, it also possible to estimate the power consumed at the network as well as the radio devices (i.e radio transceiver power consumption) of the nodes (MiXiM addon [15]). MiXiM can also model the radio wave propagation, interference estimation with respect to the 3D space of the physical environment.

It should be noted that there exist a number of different alternatives to OMNET++. The most popular ones are the ns2 [16] and ns3 [17] network simulators. Similarly to OMNET++, they are also discrete event network simulators, supporting a multitude of network protocols. OMNET++ has been chosen over those simulators mostly for its wide support of plugins, shorter learning curve, performance and ease of use.

#### *C. Integration of Components*

Binding the aforementioned processing and network simulators together is not trivial, as it requires carefully designed communication interfaces and synchronization schemes. These bidirectional interfaces have to pass information on the type and timing of events and to provide a common data representation throughout the framework. To achieve this task, COS-SIM employs the IEEE High Level Architecture (HLA) [18]. HLA is a general purpose software architecture specifically designed for the development and execution of distributed simulation applications. It determines the functional entities, design rules and interfaces for simulation systems and specifies the communication between the individual components. It requires a runtime infrastructure (RTI) to perform tasks such as synchronization and simulation control. Among the numerous RTI implementations, COSSIM has adopted CERTI [19].

## IV. IMPLEMENTATION

Figure 1 demonstrates the COSSIM simulator with all its components and interfaces. Multiple instances of a node simulator module (GEM5) cover the processing nodes of a CPS. The network that binds together the different CPS nodes is simulated by the network simulation module (OMNET++). The GEM5 instances are connected with the OMNET++ simulator through IEEE HLA compliant interfaces (Interface #1). Additionally, each GEM5 instance is connected through a custom XML interface with a McPAT instance to estimate the energy/power consumption of each node, while the OM-NET++ employs internally the MiXIM add-on to estimate the power consumption of the network. Both GEM5 instances and

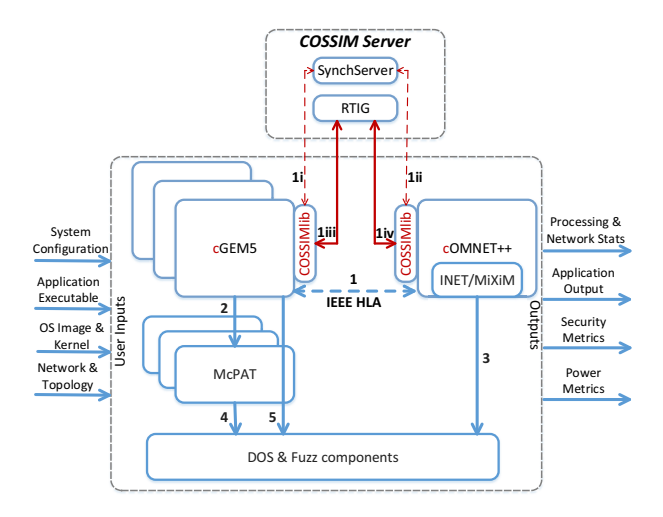

Fig. 1. Top-level view of the COSSIM framework

OMNET++ have been properly modified to provide hooks that allow security software components to interact with the simulation process so that security tests can be performed (interfaces #3, #4, #5).

Figure 1 also illustrates the primary inputs that a user has to provide to the overall system and the primary outputs of the simulation process. Specifically, *System Configuration* (number of CPUs, memory sub-system, peripherals etc.) have to be defined either using a configuration file or the supplied graphical interface. Furthermore, *image files* of the OSes that will be executed on the nodes of the simulated platform have to be provided by the user. An image file includes the OS kernel, the *application executable*<sup>3</sup> and all the libraries that are required. Finally, through a *Network & Topology description*, the user can define a network topology (distance between nodes, topology, mobility between nodes, etc.) and describe channel definitions and network protocols.

Upon completion of a simulation, the COSSIM simulator produces a number of outputs. *Processing & Network* statistics contain all statistics of an execution run (clock ticks, real time execution, cache misses, number of packets sent, number of packet drops, delay of received packets, peak throughput, etc.). The *output of the actual application* that is executed is also provided. When security tests are performed, *security metrics* (increase in response time, rejection rate, vulnerability density, system robustness, etc.) are reported as well. Finally, power and energy estimations for each node (including further details such as peak power, runtime dynamic power, leakage etc) and for the network are provided.

Interface #1 is responsible for the integration of the processing simulation instances and the network simulator through HLA. The HLA compliant interfaces that have been added to the GEM5 and OMNET++ simulators perform both interconnection and synchronization functions. Interface #1 consists of four parts per node; (i) two for RTIG (CERTI HLA server) to exchange Data Packets and synchronize the Processing with

the Network simulator and (ii) two for *SynchServer* which is proposed by the authors to initialize the HLA Federates.

*COSSIMlib* enables the interoperability between GEM5/OMNET++ and CERTI/HLA Federation. It is built on the top of the CERTI API, a C++ binding of CERTI based on HLA 1.3 version. Since the HLA communication mechanisms are based on TCP/IP packets, both RTIG and SynchServer can be executed either in the same physical machine or in a remote server. The same applies for all components of the simulator (each GEM5 instance and OMNET++), thus enabling distributed simulation to increase parallelization when simulating large CPS systems.

## *A. GEM5 Adaptation for COSSIM Integration*

In order for the  $GEM5<sup>4</sup>$  to serve as the processing simulation sub-system in the COSSIM framework, it has to be properly extended to support certain features. Specifically, to simulate a CPS node, it must support the simulation of a CPU including several levels of memory hierarchy and complex peripherals (such as network cards, accelerators or other components), as well as execute a full operating system on top of the simulated system. Currently, cGEM5 can support single and multi-core *ARM* and *X86* architectures, *real network cards* and a complete *TCP/IP protocol stack* included in a Linux-based OS *Kernel* module with the appropriate drivers. However, GEM5 can also execute safety-critical systems (such as RTOS) [20].

In the following subsections the limitations of the current, publicly available, version of GEM5 are described in tandem with the modifications and extensions that have been implemented to alleviate those restrictions.

*1) Extending the Network Interface Card Support:* In GEM5's publicly available repositories, the only network interface card implemented, tested and verified is the Intel 8254x based gigabit Ethernet adapter. It is provided as a PCI GEM5 network device using the e1000 Linux driver.

However, the latest version of GEM5 supports this realnetwork device only on ARM-based architectures. GEM5 for x86 ISA has been modified to support a custom-made network card [21]. On top of that, proper drivers to support it have been built; it should be noted though that the available drivers required Linux kernel 3.x support and therefore such a kernel had to be custom built since the GEM5 repositories only offered Linux kernel 2.x for x86 simulated systems.

*2) Extending the Network Model of GEM5:* In addition to the network interface cards, GEM5 supports networking through a simple Etherlink device. Etherlink is a virtual dummy link which emulates a cable over which Ethernet packets are sent and received without any delay (no switching or routing functionality is implemented).

In the scope of COSSIM, these limitations are unacceptably restrictive. Therefore Etherlink could not be used in its current form at all and it had to be modified, while NICs supporting more protocols have to be developed. Since device models are not easy to develop without inside information from their

<sup>&</sup>lt;sup>3</sup>The simulator includes a number of preassembled linux-based OS images in which the user can execute C/C++ and Java applications.

<sup>4</sup>The adapted version GEM5 for COSSIM will be referred as *cGEM5*

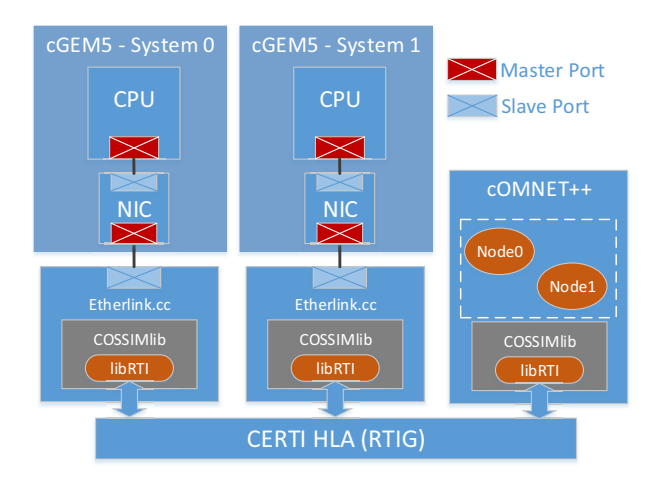

Fig. 2. COSSIM system interconnection

manufacturer (the Intel NIC model used in GEM5 has been contributed by Intel itself), to support a varying number of physical networks, the COSSIM approach is to tap the Ethernet packets from Etherlink and send them to a Networking Simulator modifying at the same time the packets to match the specific network protocol required by the CPS application (i.e. Ethernet, WiFi, 3G, etc).

To achieve the aforementioned objectives the CERTI HLA interface [19] has been employed. Specifically, *COSSIMlib* has been integrated to the main core of the GEM5 system through Etherlink. *COSSIMlib* is a wrapper to an RTI Ambassador Class serving to exchange messages over the network with the HLA Server (RTIG process) via TCP (and UDP) sockets. *COSSIMlib* exchanges Ethernet Packets captured from the Etherlink Device and sends (and accordingly receives) them to (from) the HLA Server (RTIG). The HLA Server forwards these messages to a proper interface of a Network Simulator that implements all the network related functionality (NIC physical layer and actual network). Figure 2 provides a visualization of the implementation.

*3) Extending Support for Multiple Systems Simulation:* The simplistic network model of GEM5 has another serious limitation. It only supports the simulation of *two identical networked systems* (for example two identically configured ARM processors with exactly the same peripherals and memory configuration [22]). Furthermore, the simulation of both systems is executed within the same thread, thus a serious performance penalty occurs while no synchronization primitives between

By using HLA-powered GEM5 interfaces combined with a network simulator as described in the previous subsection, a natural connection between the different GEM5 systems is taking place. Each GEM5 instance models a single node and different GEM5 instances are connected through a simulated network (more precisely through HLA links and a network simulator). As a result, all the following limitations of a conventional GEM5 simulation can be overcome:

the two systems are provided.

• there are no limitations for identically configured sys-

tems.

- there are no limitations on the number of GEM5 systems that participate in the network. The overall system can be scaled to support as many CPS nodes as required.
- parallelism can be extracted at the process level, since multiple GEM5 instances can be run in parallel. Furthermore, as CERTI HLA functions over IP, the different GEM5 instances do not even need to be on the same physical machine and the overall COSSIM simulator can thus be considered a distributed implementation.

The parallel nature of this implementation requires a mechanism to synchronize the different GEM5 instances and the network simulator. The need for synchronization arises from the non-fixed notion of time. GEM5 is an eventdriven simulator that schedules operations (events) on clock ticks. As a result, different GEM5 instances modeling different systems and applications will require varying amounts of time (as in wallclock time) to reach certain application milestones and the notion of actual time in those systems will be different. If these systems are connected through a network, communication through actual network protocols cannot be achieved, as ordering or other time-related functions cannot be accomplished. Therefore, the COSSIM simulator synchronization is achieved through CERTI HLA as described in Section IV.C.

## *B. OMNET++ Adaptation for COSSIM Integration*

The network sub-system of the COSSIM simulator is designed to model all the network related behavior of each simulated node along with all the lower network protocols. The upper protocol stack (from Layer 2 and above) will be accurately simulated from the processing sub-system. In this respect the COSSIM approach requires each simulated node to consist of two parts, the processing and the network simulation one communicating through the HLA framework. Those nodes are called HLA Enabled nodes inside OMNeT++ as it is possible to have in the same simulation conventional nodes without connection to the processing simulator.

Each of the HLA Enabled Nodes has a minimum functionality that allows them to communicate with their counterpart on the cGEM5 side. This communication is established through an HLA run-time infrastructure (RTI) wrapper.

More specifically a CERTI-HLA compliant wrapper was developed, offering a unique interface to each node simulated in the network subsystem in order to communicate consistently and synchronized with the processing subsystem of the COSSIM simulator. Figure 3 presents an overview of the OMNeT++ top level architecture augmented with two HLA-enabled nodes. These nodes communicate (via the HLA sockets) transparently with the processing simulator. All the added functionality was deployed in the user space to assure 100% compatibility with OMNeT++ and its adopted libraries (e.g INET). As mentioned earlier in order for the COSSIM simulator to increase the simulation accuracy the upper protocol stack of the network should be simulated in the processing sub-system (that is cGEM5). On the other hand the network sub-system should be able to forward network

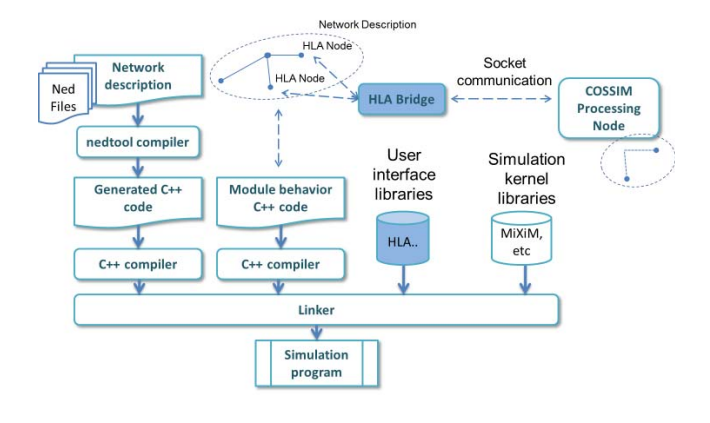

Fig. 3. COSSIM network subsystem (two HLA-enabled nodes are illustrated)

packets in the data link layer (L2) or in the network layer (L3) in order for other aspects of the network to be modelled (e.g packet latency). Furthermore OMNeT++, like any other network simulator (e.g ns2), does not send the actual payload data (from the application layer) across the simulated network to gain performance. Usually this kind of information is not evaluated as most of the time the Source/Destination and Payload length are crucial for the latency estimation.

In the case of COSSIM, since the goal is to provide cycleaccurate simulation, the whole protocol stack is executed, thus producing a fully RFC-compliant binary IP packet. In order for these packets to be forwarded, they have to be properly encapsulated inside the OMNeT++ L2/L3 packet structure.

The first step towards this direction was to modify the standard OMNeT++ cPacket structure to include payload data. The second step was to develop a custom-fit functionality that will be automatically inherited in each of the HLA enabled nodes of the simulation to seamlessly convert the cGEM5 packets to OMNeT++ packets and vice versa. Each packet sent from the cGEM5 subsystem into the OMNeT++ passes through a sequential de-capsulation procedure (i.e parsing) from the Ethernet/L2 level to the L3 level (the IP level) followed by an encapsulation procedure in the OMNeT++ protocol stack. In the opposite direction (from OMNeT++ to cGEM5) all the L2/L3 fields had to be properly de-serialized into a single RFC-compliant binary packet (a valid Ethernet packet) that will form the payload for the HLA channel. Figure 4 summarizes this procedure. All this functionality is abstracted from the user as it is built as a shared object that can be automatically linked in any simulation scenario that demands precise processing simulation.

Furthermore, the OMNeT++ functionality was extended in terms of the GUI to integrate the capabilities of the COSSIM tool for precise processing simulation. This GUI has the form of a wizard which is installed as a plugin in OMNeT++ and guides the user through the GEM5 configuration process for each of the simulated nodes. This process is a very time-consuming one as it is usually performed through the command line and needs a large number of parameters to

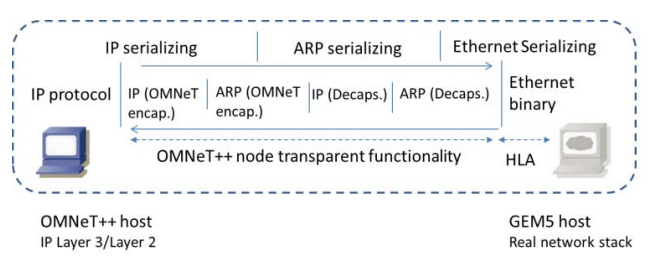

Fig. 4. The En/De-capsulation vs serialization process inside OMNET++ HLA nodes

be set for each of the nodes. With the use of the wizard we roughly calculated a 90% reduction in the configuration time required for just a 10 node system. In addition, our GUI prevents the user from setting wrong various parameters and thus minimizing risk of starting a time-consuming simulation that will latterly be proven wrong or inadequate.

# *C. Synchronization Between COSSIM Modules*

COSSIM simulator synchronization is achieved through CERTI HLA in two stages:

- 1) *Synchronization per node* Each node simulator needs to communicate, in a consistent way, with its representation in the network simulator to exchange data packets. This type of synchronized communication is necessary because network data between the two simulators must be exchanged while preserving the exact same time ordering. For this reason, one federation is created per node to achieve the same synchronization time as illustrated in Figure 5 (a). The user can define the minimum simulated time in which the two simulators can receive Data Packets.
- 2) *Global Synchronization* The COSSIM simulator needs to periodically synchronize all nodes. This is because it supports different types of CPUs with potentially different clock cycles and/or different network protocols, all resulting in varying workload for the simulators engine. Therefore, the simulated time (the timing of the modelled system) in each node can be completely different given the same real-time (the simulation time). For this reason, a Global Synchronization federation is created to achieve a unified notion of time which contains all cGEM5 nodes and one OMNET++ helper Node (SynchNode) as illustrated in Figure 5 (b). The user can define the simulated time in which all COSSIM instances are synchronized periodically. The SynchNode is a normal user-space instantiated node (as the rest of the HLA Enabled Nodes) inside OMNeT++ that follows the standard Node structure and as a result it is 100% compatible with OMNeT++.

The *Synchronization time per node* and the *Global Synchronization time* are two different entities that can be separately defined by the user. The first one is mostly defined by the latency of the network interface and it doesn't constrain the

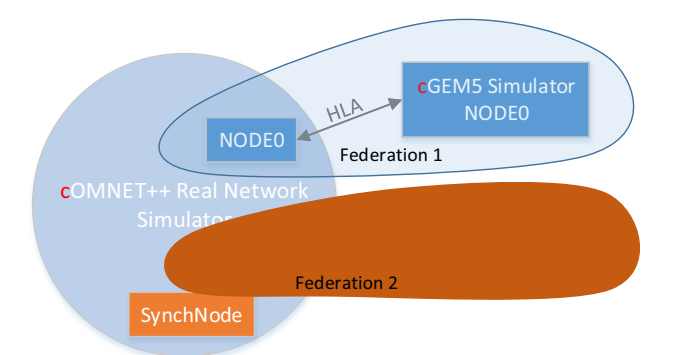

(a) Synchronization per Node

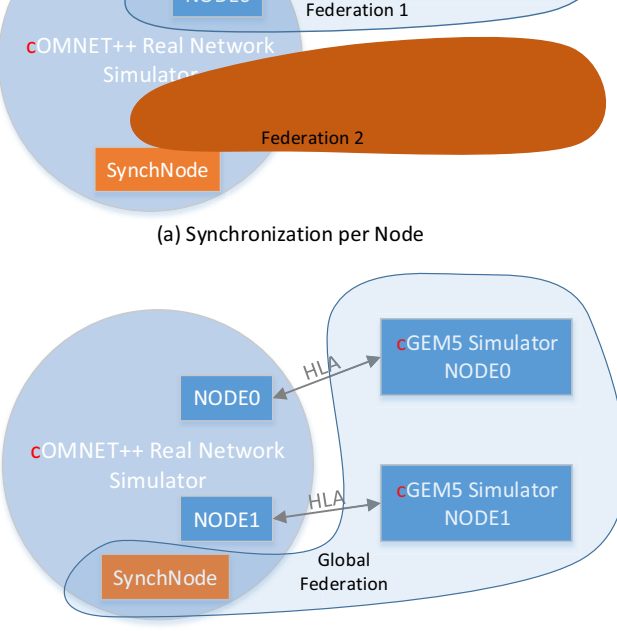

(b) Global Synchronization

Fig. 5. COSSIM HLA federations

simulation speed while the second is a trade-off between simulation speed and simulation accuracy.

The proposed global synchronization scheme also functions as a way to preserve the cycle-accurate notion of the simulation process. OMNET++ is natively an event driven simulator, however by employing the global synchronization scheme, it becomes hooked to the "cycle-events" of each of the GEM5 simulated nodes. This not only prevents the clocks of all the nodes from any drift but also implicitly "forces" the OMNET++ to act like a "cycle-driven" event simulator. In this respect every component of the simulated CPS acts within the same notion time (i.e. clock cycles).

## *D. Integration of Security Tools*

The COSSIM simulation framework integrates a number of tools that allow the CPS designer to evaluate the security of the system simulated. COSSIM's security module consists of three main sub-modules; the *DoS Testing System* (DTS), the *Fuzz Testing System* (FTS) and the *Metrics Management* (MM). The DTS is responsible for testing the resilience of a CPS under simulation against various types of denial-ofservice (DoS) attacks. As DoS is a network attack, DTS is tightly connected with the network simulation components of the COSSIM framework. The FTS provides automated testing of CPS component interfaces for discovering vulnerabilities. It produces input test vectors that are fed in a CPS application under test. This process (fuzzing) is capable of exposing

errors that arise as a result of the processing of these input vectors. Fuzzing is not only used for security testing; it is also employed in quality assurance for evaluating a systems robustness aiming to increase the quality of the software. The MM observes the state of the simulated CPS to calculate various types of security metrics, allowing the systems developers to assess its behaviour in certain types of situations.

# *E. Simulation of Physical Parts of A CPS*

The COSSIM framework can simulate the computation along with the networking aspects of a CPS in a holistic approach. Since this creates a bias towards the cyber part rather than the physical part of a CPS system, COSSIM provides two main options to integrate simulation of physical world components. The first one, extends GEM5 by adding support for sensor devices in the processing system. GEM5 provides a Memory Bus to interconnect all architecture components such as CPUs, Caches, RAMs as well as I/O devices using master and slave ports. In COSSIM, each sensor is connected through programmed I/O using one memory bus master port to read the sensor values. To incorporate efficiently each GEM5 with the sensors a set of device drivers has been developed.

In addition, the COSSIM framework is able to seamlessly interconnect with other open-source approaches simulating physical aspects of the system (e.g. Ptolemy II [1]). Specifically, our tool can be connected with any other tool that has HLA interfaces in order (for each processing node) to have access to the physical processes that "generate" the sensing data. Regarding the physical aspects that relate to the network performance, those are already included in the tool through the OMNET++ simulator which offers an extension that models the physical world regarding the reaction between the physical and network processes. For example we could model the movement of the nodes in the space, obstacles in the wave propagation, attenuation, noise, re-transmissions etc.

## V. VALIDATION AND PERFORMANCE ANALYSIS

Within the context of the COSSIM EU Project [23], the COSSIM Simulation Framework has been validated using two real-world applications with very different requirements and characteristics. The first one is a Visual Search application in which mobile nodes dispatch image descriptor data to a main server that performs the image processing and analysis functions. The application is written in C/C++ and uses Linuxbased OSes for both mobile nodes and the server system. In the second application, a multi-tiered smart-building system is designed. The Building Management System (BMS) is comprised of sensor nodes, intermediate processing and networking nodes and server systems. The application mostly uses Java on top of Linux OSes.

The validity of the application results that the COSSIM simulator produces has been tested against native implementations. In the Visual Search case, a client - server implementation has been used, using an Odroid XU3 as a mobile node and an x86 multicore system as a server. For the BMS case, the experimental infrastructure of the KUBIK building

TABLE I THE MAIN CONFIGURATION OF THE PROCESSORS SIMULATED

| CPU         | <b>CPU/System</b> | <b>Memory</b>    | L11/L1D/L2/L3     |
|-------------|-------------------|------------------|-------------------|
| <b>Type</b> | <b>Clock</b>      |                  | <b>Cache Size</b> |
| Atomic      | $2$ GHz/ $1$ GHz  | DDR <sub>3</sub> | 32KB/64KB/2MB     |
| (In Order)  |                   | (512MB)          | /16MB             |

has been employed [24]. In both cases, the COSSIM Simulator provides the exact same application results as the native ones, thus proving the correctness of operation of the simulator.

The performance of COSSIM simulation framework has been analysed using light versions of two Linux distributions; Gentoo Base System and BusyBox for X86 and ARM processors respectively. In both systems Ubuntu-minimal package and JRE7 are installed so as to enable execution of C, C++ and Java applications (thus resembling a realistic deployment scenario). All experiments illustrate the simulation time (and instructions per seconds) required to boot the OSs with their network card configuration.

COSSIM uses a modified version of the mainstream GEM5 simulator. However all modifications are mainly related to the Ethernet interface, hooks to HLA components and finally the checkpointing system used by the security tools. As such, the main computation engine of the GEM5 simulator is left intact and therefore the performance of the GEM5 component of the COSSIM simulator is in line with the reported performance of the publicly available version of the simulator. GEM5s performance varies greatly with the complexity of the system that is being simulated. A typical simple CPU (InOrder CPU) can be simulated at a rate of 1 to 3 MIPS (Million Instructions / Sec). More complex CPU structures (OoO CPU) and memory subsystems can reduce the rate of simulated instructions to as low as 0.1 - 0.3 MIPS [25], [26].

The key concept of COSSIM's approach is to execute the OMNET++ simulator in a typical workstation due to the GUI that facilitates the orchestration and visualization of the simulation, while the GEM5 instances are run in one or more servers (distributed simulation). For this reason, OMNET++ simulation was carried out on a laptop based on an Intel i7- 3632QM processor running Ubuntu Linux 14.04 with 16GB of RAM (Machine 1). Simulation of GEM5s as well as SynchServer with HLA Server were run on a server based on two Intel Xeon E5-2430v2 processors running CentOS 7.2 with 64GB of RAM (Machine 2). The main configuration of the simulated processors is described in Table I.

Figure 6 illustrates the instructions per second that are simulated for both X86 and ARM processors under the deployment scenario described above. It demonstrates that as the number of nodes increases, the rate of simulated instructions (thus performance) decreases. This is mainly attributed to Global Synchronization. For the specific experiments presented here, the synchronization interval is set at 10ms. Consequently, after every 10ms of simulated time, all nodes are halted so that they can be synchronized with each other and then resume operation. Apparently, this synchronization interval determines the

accuracy of captured events. A short synchronization interval will yield the most accurate results at the cost of significantly lower overall performance, as each simulation instance will be forced to halt very frequently and the time required for synchronizations will become significant compared to the actual computation time. A more relaxed (i.e. longer) synchronization interval will result in no practical slowdown, with a potential loss of accuracy, as interactions between nodes that should happen in this interval are not properly handled. The CPS designer should therefore carefully select this interval. As a general guide, when an application is sensitive to frequent irregular events or employs very fast network technologies, then a small synchronization interval is required for accurate results. When a CPS application involves more regular events and higher latency communication mechanisms, then a longer synchronization interval may be used.

Figure 7 demonstrates the impact of the synchronization interval in the performance of the system, as measured by the overall (wall-clock) time required to complete a simulation with 4 nodes (all nodes are configured as in Table 1 for ARM ISA). There is a dramatic drop in performance for very short interval times (smaller than 10ms). In the proposed setup of a distributed simulation, the exchange of HLA synchronization messages is expected to introduce some further delays as those messages have to travel through actual networks with nonnegligible latency to reach the different physical machines. Figure 8 demonstrates the performance of the simulator when all COSSIM components (OMNET++, HLA servers and all GEM5 instances) are executed on the same physical machine (machine 1) and when they are executed in the distributed scenario described above (machines 1 and 2).

As can be seen from the Figure 8, the effect of the network has a non-measurable impact on the overall performance (consider only the performance up to 4 nodes) the distributed system is actually faster since each core of machine 2 has a slightly faster single thread performance. From the same figure though, as well as from Figure 6, it becomes evident that performance is heavily impacted when the number of GEM5 instances spawned becomes higher than the number of physical processor cores present in the simulation machine (there is a steep performance drop when more than 4 GEM5 instances are executed on the 4-core machine 1 and more than 12 GEM5 instances are executed on machine 2).

#### VI. CONCLUSIONS AND FUTURE WORK

In this work, we present COSSIM Simulation Framework, an open-source CPS simulation framework that aims to address in a single integrated solution both the processing and the network part of a CPS while taking into account both security and power aspects of the nodes. By using a novel dual-stage synchronization scheme it always assures accurate simulation, distributed processing and extensibility.

As future work, we are working on providing a comprehensive set of accurate processor descriptions in GEM5 and McPAT so as to enable easy and accurate out-of-the-box simulation experience for a variety of commonly available systems.

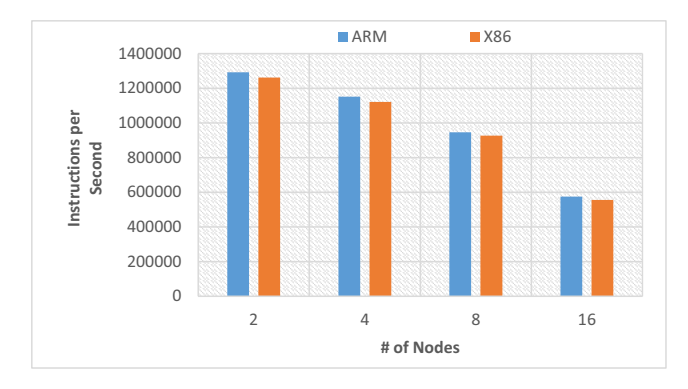

Fig. 6. Performance results using typical GEM5 configuration

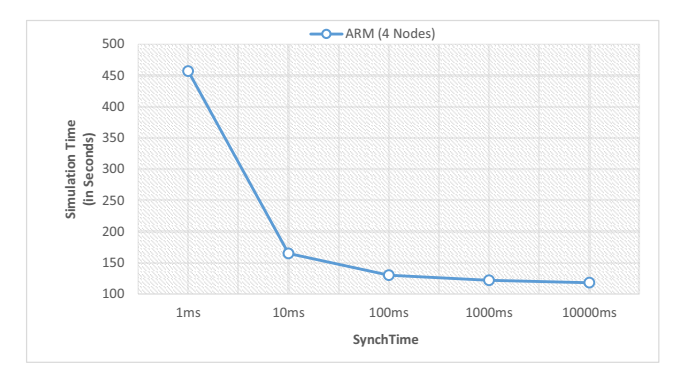

Fig. 7. COSSIM simulation time using different synchronization intervals

To extend the functionality of the Simulation Framework, we aim to integrate COSSIM with a physical process simulator by using the already established HLA hook. Lastly, we have already started work on accelerating the framework through the use of FPGA devices. At this stage, we have focused on accelerating the power/energy estimation processes.

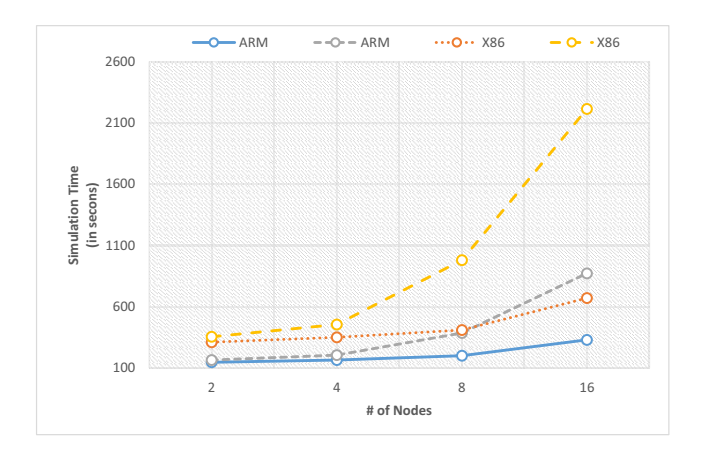

Fig. 8. COSSIM simulation time (dashed lines describe the case of all GEM5s and OMNET++ residing on the same physical machine, straight lines are for the distributed simulation scenario)

## ACKNOWLEDGEMENT

This work is supported by the European Commission in the context of the H2020 COSSIM project (#644042).

#### **REFERENCES**

- [1] The ptolemy project. [Online]. Available: http:// ptolemy.eecs.berkeley.edu/
- [2] Model-based design of cyber-physical systems in matlab and simulink. [Online]. Available: https://www.mathworks.com/discovery/ cyber-physical-systems.html
- [3] Tinyos simulator. [Online]. Available: http://tinyos.stanford.edu/tinyoswiki/index.php/TOSSIM
- [4] Cooja simulator. [Online]. Available: http://anrg.usc.edu/contiki/ index.php/Cooja Simulator
- [5] B. Musznicki and P. Zwierzykowski, "Survey of simulators for wireless sensor networks," in *International Journal of Grid and Distributed Computing 5.3*, 2012, pp. 23–50.
- [6] A. Dunkels, F. Osterlind, N. Tsiftes, and Z. He, "Software-based on-line energy estimation for sensor nodes," in *Proceedings of the 4th Workshop on Embedded Networked Sensors*, ser. EmNets '07. New York, NY, USA: ACM, 2007, pp. 28–32. [Online]. Available: http://doi.acm.org/10.1145/1278972.1278979
- Avrora avr simulation and analysis framework. [Online]. Available: http://compilers.cs.ucla.edu/avrora/
- [8] Worldsens: Development and prototyping tools for application specific wireless sensors networks. [Online]. Available: http://wsim.gforge.inria.fr/tutorials/wasp/files/wsim-tutorial.pdf
- [9] *Open Virtual Platforms*, Imperas Software Ltd., 12 2011. [Online]. Available: http://www.europractice.stfc.ac.uk/vendors/OVP\_Overview\_ Datasheet.pdf
- [10] D. Burger and T. M. Austin, "The simplescalar tool set, version 2.0," *SIGARCH Comput. Archit. News*, vol. 25, no. 3, pp. 13–25, Jun. 1997. [Online]. Available: http://doi.acm.org/10.1145/268806.268810
- [11] D. Brooks, V. Tiwari, and M. Martonosi, "Wattch: A framework for architectural-level power analysis and optimizations," *SIGARCH Comput. Archit. News*, vol. 28, no. 2, pp. 83–94, May 2000. [Online]. Available: http://doi.acm.org/10.1145/342001.339657
- [12] The gem5 simulator. [Online]. Available: http://gem5.org/
- [13] H. Labs. Mcpat an integrated power, area, and timing modeling framework for multicore and manycore architectures. [Online]. Available: http://www.hpl.hp.com/research/mcpat/
- [14] Omnet++ discrete event simulator. [Online]. Available: https:// omnetpp.org/
- [15] Mixim simulator. [Online]. Available: http://mixim.sourceforge.net/
- [16] The network simulator ns-2. [Online]. Available: http: //nsnam.sourceforge.net/wiki/index.php/User Information
- [17] ns3 network simulator. [Online]. Available: https://www.nsnam.org/
- [18] Ieee 1516-010 standard for modeling and simulation high level architecture - framework and rules. [Online]. Available: https://standards.ieee.org/findstds/standard/1516-2010.html
- [19] Certi project. [Online]. Available: http://savannah.nongnu.org/projects/ certi
- [20] Execution time analysis of audio algorithms. [Online]. Available: http://repository.tudelft.nl/islandora/object/uuid:6c01692a-f5a4- 4283-ae7c-9ebe8987ce26?collection=education
- [21] P. Stevenson. Gem5 mailing list, 2014. x86 full system dual. [Online]. Available: http://www.mail-archive.com/gem5-users@gem5.org/ msg09897.html
- [22] Gem5 options python file. simulate two systems attached with an ethernet link. [Online]. Available: https://github.com/andysan/gem5/ blob/master/configs/common/Options.py
- [23] Cossim: A novel, comprehensible, ultra-fast, security-aware cps simulator. [Online]. Available: http://www.cossim.org/<br>Kubik: Intelligent energy building. [Online].
- [24] Kubik: Intelligent energy building. [Online]. Available: http://www.tecnalia.com/images/stories/Catalogos/CAT\_KUBIK EN\_dobles.pdf
- [25] A. Saidi, "Accelerating Simulation with Virtual Machines," 2012. [Online]. Available: http://www.gem5.org/wiki/images/c/c3/2012\_12\_ gem5 workshop kvm.pdf
- [26] T. Carlson, "Full-System Simulation at Near Native Speed," 2015. [Online]. Available: http://www.gem5.org/wiki/images/4/4f/2015\_ws\_ 11\_20150614\_-\_Trevor\_E.\_Carlson\_-\_gem5\_workshop.pptx